# Knowledge representation

### lecture 3: RDFa, RDFs, OWL and rules

Tanel Tammet TTU

### Lecture overview

- Recall RDF
- Html annotations:
	- RDFa
	- Microformats
	- Facebook & Google
	- schema.org
- RDFs
- OWL

# Triplets: an obvious idea to Implement schemaless databases

 Each row with N cols is represented as N rows of three columns, called sometimes as

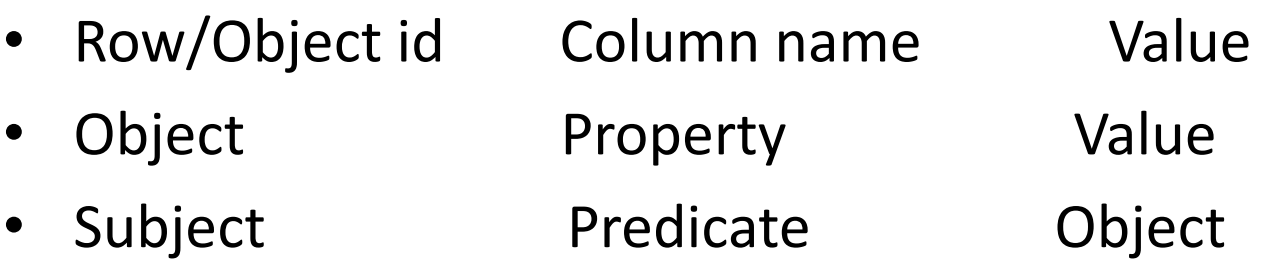

### Similar to key-value

Object Property Value

can be combined to

**Object:Property** Value

### RDF: triples with value types

Object Property **Value Valuetype**

With valuetype normally being either:

- One of xml schema datatypes
- Global id: URI
- Local id

### How to add metadata to a row?

Like timestamp, changer, row id, status etc etc?

Horrible answer: **reification**

# The ugly head of reification

We have

personid:12 salary 20000

Want to add timestamp and entering person?

### The reification way

#### **From**

personid:12 salary 2000 + timestamp etc

#### **To**

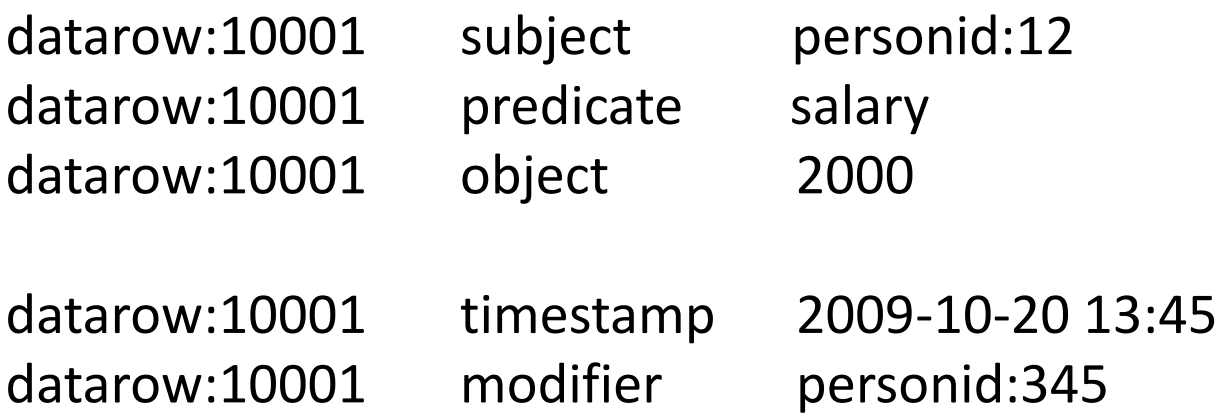

### From the relational db...

One row, N cols in the relational db

First, get N rows of four cols in RDF

Second, get (N\*3)+X rows of four cols after reification

 $N \rightarrow 12^*N$ 

### Problem with containers

 RDF provides a *container vocabulary* consisting of three predefined types (together with some associated predefined properties).

 A *container* is a resource that contains things. The contained things are called *members*. The members of a container may be resources (including blank nodes) or literals. RDF defines three types of containers:

 rdf:Bag rdf:Seq rdf:Alt

### Problem with containers

Containers are a fake:

- Containers have no real semantics in RDF
- Container semantics would make calc hard.

# Problem with local id-s

Different object id-s:

- Global URI-s.
	- These are fine.
- Local "blank nodes".
	- Their semantics/use in the RDF spec is broken: creates unnecessary problems.

# Storage of RDF in a relational db

Predicate, subject, valuetype URI-s: how to store?

Option 1: keep strings.

Option 2:

- keep a separate table for unique strings
- use numeric string id-s in pred,subject,valuetype

# "Semantic" html: two meanings

#### First meaning:

- A semantic element clearly describes its meaning to both the browser and the developer.
- Examples of **non-semantic** elements: <div> and <span> Tells nothing about its content.
- Examples of **semantic** elements: <form>, <table>, and <img> Clearly defines its content.

#### Second meaning (the subject of this lecture):

• Encode program-processable data (a la name, age, cost, id etc) into html by a special annotation mechanism.

# Semantic html annotations

**Big question:** how to publish machine-processable data (as opposed to visual-oriented html) on the web

Two main approaches:

- Publish data in csv, xml, json, rdf or some such purely machine-oriented format
- Publish data inside human/visual-oriented html

**Semantic html annotations:** integrate machineprocessable information into visual-design-oriented html

# Semantic html "standards"

Important formats:

- HTML5 **data attributes**
- **RDFa**: W3C standard pushed by the semantic web community
	- Facebook Open Graph protocol
	- Google Structured data
- **Microdata**
- **Microformats**
- Important ontologies/dictionaries:
- **schema.org**
- **wordnet**

### HTML5 data attributes

Simplest of all!

Just add data- $*$ ="..." attributes where  $*$  can be anything and ... can be anything:

Like:

```
<div data-name="jaan" data-age="20" data-fun="not much">
   ordinary text 
\langlediv\rangle
```
Can use in css selectors, javascript, external software etc exactly as you like: no real "pre-defined" meaning.

### HTML5 data attributes

#### Dataset API example:

Assuming element: **<div id="myDiv" data-name="myDiv" data-id="myId" data-my-custom-key="This is the value"></div>**

Get the element **var element = document.getElementById("myDiv");**

Get the id **var id = element.dataset.id;**

Retrieves "data-my-custom-key" **var customKey = element.dataset.myCustomKey;**

Sets the value to something else **element.dataset.myCustomKey = "Some other value";**

Element becomes: **<div id="myDiv" data-name="myDiv" data-id="myId" data-my-custom-key="Some other value"></div>**

### W3C standard: RDFa

Read:

http://en.wikipedia.org/wiki/RDFa http://www.w3.org/TR/xhtml-rdfa-primer/

History:

2008: RDFa 1.0 reached W3C Recommendation status 2012: RDFa 1.1 does not require XML-specific namespace mechanism

#### **Example 1:**

#### Initial html:

```
<tr>
```
 <td>Jaanus Kask</td>  $<$ td $>6024554$  $<$ /td $>$  <td><a href="http://kask.googlepages.com">click here</a></td>  $\langle t \rangle$ 

#### annotated using RDFa:

```
<tr about="#jaanus_kask">
   <td property="er:name">Jaanus Kask</td>
   <td property="er:phone">6024554</td>
   <td><a rel="er:homepage" 
           href="http://kask.googlepages.com">click here</a></td>
\langle t \rangle
```
#### **Example 2:**

#### Initial html:

```
 <div>
     <a class="tootaja_nimi" 
href="http://www.mkm.ee/index.php?id=7187&tootaja=10000450">
     Taivo Kivistik</a></div>
     <div class="tootaja_inf">
     asekantsler (õigusala)
     <br>Tel: 6256346 | E-post: 
     <a class="kontakt_mail" href="javascript:void(0)" 
     onclick="sendmail('taivo.kivistik', 'mkm.ee')"
     >taivo.kivistik
     <img src="majandus_juhtkond_files/e_post.gif" 
     class="e_post_gif" border="0">mkm.ee</a> <br></div><br>
```
#### **Example 2:**

```
annotated using RDFa:
```

```
<span about="#Taivo_Kivistik"> 
     <div>
     <a class="tootaja_nimi" rel="er:homepage" 
href="http://www.mkm.ee/index.php?id=7187&tootaja=10000450">
     <span property="er:name">Taivo Kivistik</span></a></div>
     <div class="tootaja_inf">
     <span property="er:job">asekantsler (õigusala)</span>
    <br>>br>Tel: <span property="er:home">6256346</span> | E-post:
     <a class="kontakt_mail" href="javascript:void(0)" 
     onclick="sendmail('taivo.kivistik', 'mkm.ee')" property="er:email" 
     content="taivo.kivistik@mkm.ee">taivo.kivistik
     <img src="majandus_juhtkond_files/e_post.gif" 
     class="e_post_gif" border="0">mkm.ee</a> <br></div><br>
</span>
```
#### **RDFa more concretely:**

This should mostly suffice:

object id: **about**="#local\_id" link property: **rel**="er:propertyname" property: **property**="er:propertyname" type tüüp: **type**="xsd:typename" Property value: normally present in html Alternatively property value: **content**="value"

# Facebook & RDFa: Open Graph protocol

https://developers.facebook.com/docs/opengraphprotocol/

<meta content="Sightsmap" property="og:title">

- <meta content="http://www.sightsmap.com" property="og:url">
- <meta content="Sightsmap" property="og:site\_name">
- <meta content="website" property="og:type">
- <meta content="Sightseeing popularity heatmaps for the whole world, based on Panoramio photos, Wikipedia and FourSquare."

property="og:description">

<meta content="http://www.sightsmap.com/wpng/siteimage\_small\_150.jpg" property="og:image">

```
<meta content="tanel.tammet" property="fb:admins">
```

```
<meta content="330325837036787" property="fb:app_id">
```
# Google & RDFa: Rich snippets

http://support.google.com/webmasters/bin/topic.py?hl=en&topic=1088472&parent=21997&ctx=topic

#### **Use either:**

- RDFa
- Microdata
- Microformats

#### **Microdata:**

<body itemtype="http://schema.org/WebPage" itemscope="">

**Or a longer example:**

<div itemscope itemtype="http://data-vocabulary.org/Person"> My name is <span itemprop="name">Bob Smith</span> but people call me <span itemprop="nickname">Smithy</span>. Here is my home page: <a href="http://www.example.com" itemprop="url">www.example.com</a> I live in Albuquerque, NM and work as an <span itemprop="title">engineer</span> at <span itemprop="affiliation">ACME Corp</span>.  $\langle$ div $\rangle$ 

# Compare RDFa & microdata

#### **RDFa:**

<div xmlns:v="http://rdf.data-vocabulary.org/#" typeof="v:Person">

```
My name is <span property="v:name">Bob Smith</span>,
```
but people call me <span property="v:nickname">Smithy</span>.

Here is my homepage:

```
 <a href="http://www.example.com" rel="v:url">www.example.com</a>.
```
 I live in Albuquerque, NM and work as an <span property="v:title">engineer</span> at <span property="v:affiliation">ACME Corp</span>.

 $\langle$ div $\rangle$ 

#### **Microdata:**

<div itemscope itemtype="http://data-vocabulary.org/Person"> My name is <span itemprop="name">Bob Smith</span> but people call me <span itemprop="nickname">Smithy</span>. Here is my home page:

 <a href="http://www.example.com" itemprop="url">www.example.com</a> I live in Albuquerque, NM and work as an <span itemprop="title">engineer</span> at <span itemprop="affiliation">ACME Corp</span>.  $\langle$ div $\rangle$ 

# Microformats

Google example: data encoded in class=,...." attributes, here concretely vcard **format** data

```
<div class="vcard">
  <img class="photo" src="www.example.com/bobsmith.jpg" />
 <strong class="fn">Bob Smith</strong>
  <span class="title">Senior editor</span> at <span class="org">ACME 
   Reviews</span>
  <span class="adr">
    <span class="street-address">200 Main St</span>
    <span class="locality">Desertville</span>, <span class="region">AZ</span>
    <span class="postal-code">12345</span>
  </span>
\langlediv\rangle
```
### Schema.org

Created by: Google, Microsoft, and Yahoo

Goal: create a shared **markup vocabulary** supported by major search engines

See also: http://www.sitemaps.org/

Compare to: wordnet (a very different animal)

See additionally:

http://googlewebmastercentral.blogspot.com/2012/12/introducingdata-highlighter-for-event.html http://googlewebmastercentral.blogspot.com/2012/07/introducingstructured-data-dashboard.html

### RDFS

RDFS: RDF Schema

Three kinds of simple taxonomy rules added to RDF

 $n<sub>ij</sub>$  if X is a car, X is a vehicle"

 $n<sub>i</sub>$ , if X has a property profession, X is a person"

 $n<sub>ij</sub>$  if X has a property brother, value of the property is a person"

# First (main) rule

example:

ex:MotorVehicle rdf:type rdfs:Class

exthings:companyCar rdf:type ex:Van

ex:Van rdfs:subClassOf ex:MotorVehicle

# Main rule

same facts in the predicate calculus notation:

rdf:type(ex:MotorVehicle, rdfs:Class)

rdf:type(exthings:companyCar,ex:Van)

rdfs:subClassOf(ex:Van, ex:MotorVehicle)

built-in rule assumed in rdfs:

rdf:type(X,Y) & rdfs:subClassOf(Y,Z) => rdf:type(X,Z)

### Second rule

ex:Person rdf:type rdfs:Class . ex:author rdf:type rdf:Property . ex:author rdfs:range ex:Person

and the fact

ex:person1 ex:author ex:hamlet

should derive:

ex:author rdf:type ex:Person

# Logically ...

built-in rule assumed in rdfs:

 $Y(X,Z)$  & rdfs:range $(Y,U)$  => rdf:type $(X,U)$ 

# Third rule

ex:Book rdf:type rdfs:Class . ex:author rdf:type rdf:Property . ex:author rdfs:domain ex:Book .

and the fact

ex:person1 ex:author ex:hamlet

should derive:

ex:hamlet rdf:type ex:Book

# Logically ...

built-in rule assumed in rdfs:

 $Y(X,Z)$  & rdfs: domain( $Y, U$ ) => rdf: type( $Z, U$ )

# Additional encoding layer!

built-in rule assumed in rdfs:

rdf:type(X,Y) & rdfs:subClassOf(Y,Z) => rdf:type(X,Z)  $Y(X,Z)$  & rdfs:range $(Y,U)$  => rdf:type $(X,U)$  $Y(X,Z)$  & rdfs: domain( $Y, U$ ) => rdf: type( $Z, U$ )

have to be encoded in classical 1st order logic as

rdf(X,rdf:type,Y) & rdf(Y,rdfs:subClassOf,Z) => rdf(X,rdf:type,Z) rdf(X,Y,Z) & rdf(Y,rdfs:range,U) => rdf(X,rdf:type,U) rdf(X,Y,Z) & rdf(Y,rdfs:domain,U) => rdf(Z,rdf:type,U)

# Reification

Example:

- Fact: http://xx#121 ex:firstname "Jaan"
- Metainfo about the fact:

 timestamp: 10jaan2008, enteredby:peeter, trustlevel:0.9

Example encoded as triples (invent object "13"):

- 13 rdf:object http://xx#121
- 13 rdf:predicate ex:firstname
- 13 rdf:subject "Jaan"
- 13 ex:timestamp 10jaan2008
- 13 enteredby peeter

### Reification rule

built-in rule assumed in rdf:

 rdf(X,rdf:subject,Y) & rdf(X,rdf:predicate,Z) & rdf(X,rdf:object,U)

 $\Rightarrow$ 

rdf(Y,Z,U).

# NOT provided in rdfs:

- **cardinality constraints on properties, e.g., that a Person has exactly one** biological father.
- specifying that a given property (such as ex:hasAncestor) is transitive, e.g., that if A ex:hasAncestor B, and B ex:hasAncestor C, then A ex:hasAncestor C.
- specifying that a given property is a unique identifier (or key) for instances of a particular class.
- specifying that two different classes (having different URIrefs) actually represent the same class.
- specifying that two different instances (having different URIrefs) actually represent the same individual.

# NOT provided in rdfs:

- specifying constraints on the range or cardinality of a property that depend on the class of resource to which a property is applied, e.g., being able to say that
- for a soccer team the ex:hasPlayers property has 11 values,
- for a basketball team the ex:hasPlayers property has 5 values.
- the ability to describe new classes in terms of combinations (e.g., unions and intersections) of other classes, or to say that two classes are disjoint (i.e., that no resource is an instance of both classes).

### Ways to extend rdfs

Two main approaches:

- Using traditional rules.
	- Current mainstream: RIF (Rule Interchange Format).
	- Older favorite: RuleML (Rule Meta-Language)
	- A complex evolving standard: CL (Common Logic)
- Using a specialised description-logic based language

OWL (Web Ontology Language)